#### МИНОБРНАУКИ РОССИИ **ФЕДЕРАЛЬНОЕ ГОСУДАРСТВЕННОЕ БЮДЖЕТНОЕ ОБРАЗОВАТЕЛЬНОЕ УЧРЕЖДЕНИЕ ВЫСШЕГО ОБРАЗОВАНИЯ «ВОРОНЕЖСКИЙ ГОСУДАРСТВЕННЫЙ УНИВЕРСИТЕТ» (ФГБОУ ВО «ВГУ»)**

# **УТВЕРЖДАЮ**

Заведующий кафедрой Информационных технологий и математических методов в экономике

И.Н. Щепина

24.05.2021

# **РАБОЧАЯ ПРОГРАММА УЧЕБНОЙ ДИСЦИПЛИНЫ**

# Б1.В.16 Методы многомерной статистики

# **1. Шифр и наименование направления подготовки / специальности:**

# 38.03.01**«**Экономика**»**

# **2. Профиль подготовки / специализация**/:

Модели и методы анализа цифровой экономики

# **3. Квалификация (степень) выпускника:** Бакалавр

**4. Форма обучения:** Очная

# **5. Кафедра, отвечающая за реализацию дисциплины:**

кафедра информационных технологий и математических методов в экономике

**6. Составители программы:** Мокшина Светлана Ивановна, к.э.н., доцент кафедры информационных технологий и математических методов в экономике

**7. Рекомендована:** НМС экономического ф-та ВГУ, протокол № 4 от 15.04.2021 г.

**8. Учебный год:** 2023 - 2024**, семестр:** 6

# **9**. **Цели и задачи учебной дисциплины:**

Целями освоения учебной дисциплины являются:

- формирование у обучающихся устойчивых знаний теоретико-методологических основ статистической обработки и анализа многомерных выборочных совокупностей,

- овладение современными методами компактного представления результатов такого анализа,

- формирование навыков практического использования методов многомерного статистического анализа для исследования сложных экономических процессов и принятия прогнозных решений.

Задачи учебной дисциплины:

понимания - формирование обучающихся  $V$ сущности **МНОГОМЕРНОГО** признакового пространства и особенностей обработки многомерных статистических данных:

обучающимися **МНОГОМЕРНОГО** - овладение теоретическими основами статистического анализа;

- освоение ОСНОВНЫХ Методов многомерной статистики, необходимых в аналитической работе для подготовки информационно-аналитических материалов;

- формирование навыков применения современного **МНОГОМЕРНОГО** инструментария для решения прикладных экономических задач;

- использование современных информационных технологий И специализированного программного обеспечения для обработки многомерной информации;

- получение навыков содержательной интерпретации аналитических результатов и выработки практических рекомендаций на основе полученных результатов.

### 10. Место учебной дисциплины в структуре ООП:

Блок Б1, часть, формируемая участниками образовательных отношений (вариативная).

Требования к входным знаниям, умениям и навыкам:

обучающийся должен иметь базовые знания по дисциплинам:

- математический анализ;
- теория вероятностей и математическая статистика;
- линейная алгебра;
- экономическая теория;
- эконометрика;

обучающийся должен уметь:

- строить зконометрические модели с целью прогнозирования социальноэкономических процессов и явлений:

обучающийся должен иметь навыки:

- работы в MS Excel и в среде R:
- визуализации и содержательной интерпретации полученных результатов.

Знания, полученные при изучении данной дисциплины, могут быть использованы в дисциплинах профессионального цикла.

#### Планируемые результаты обучения по дисциплине/модулю (знания,  $11.$ умения, навыки), соотнесенные с планируемыми результатами освоения образовательной программы (компетенциями) и индикаторами их достижения:

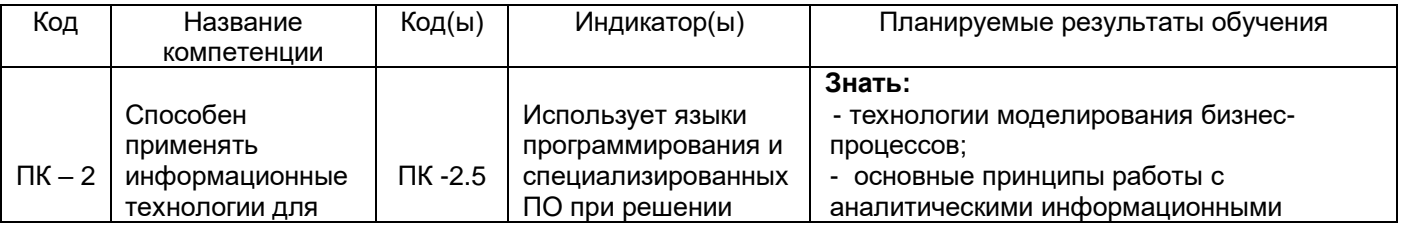

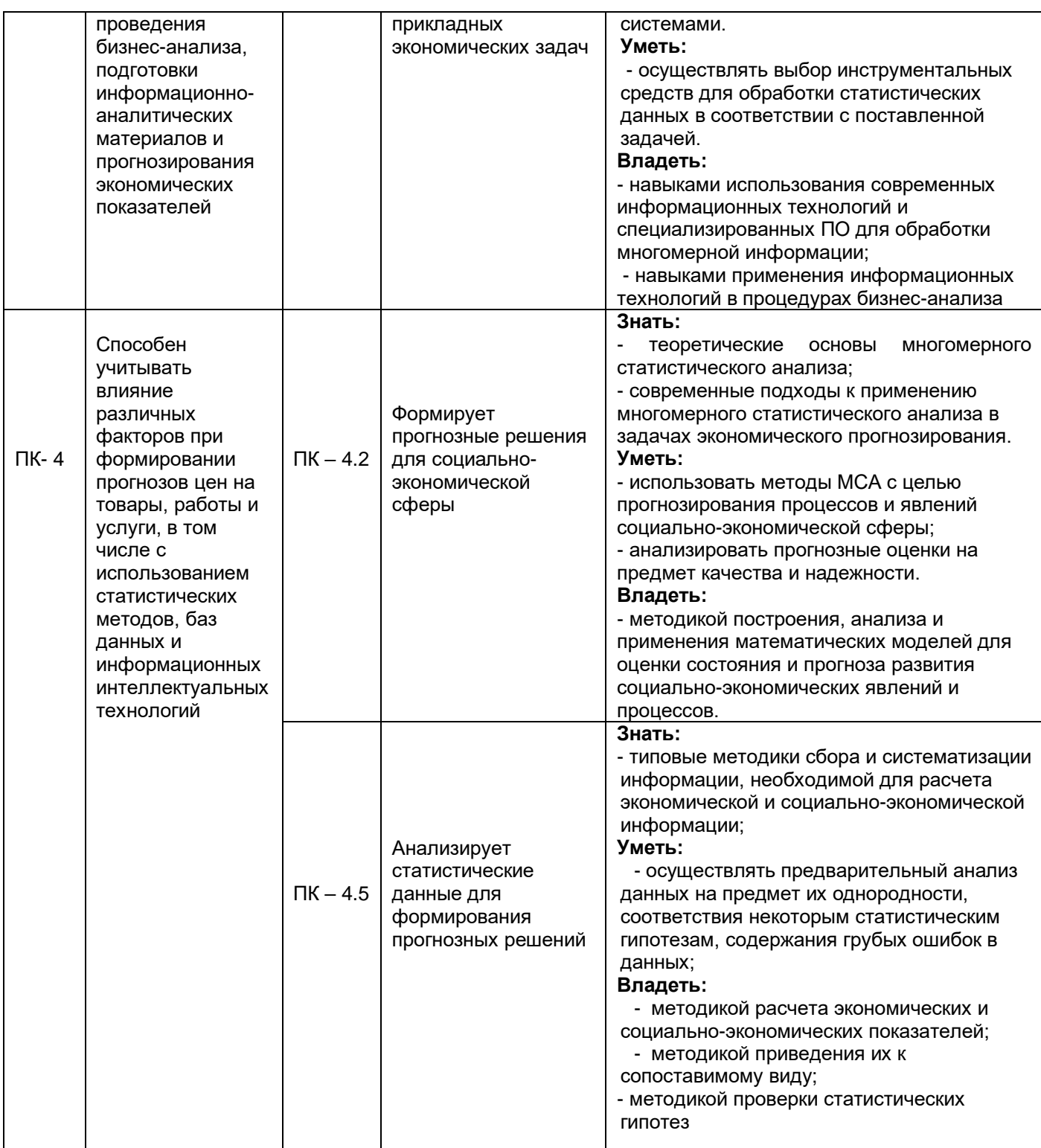

# **12. Объем дисциплины в зачетных единицах/часах в соответствии с учебным планом -** 3/108

**Форма промежуточной аттестации -** экзамен

3

# 13. Трудоемкость по видам учебной работы

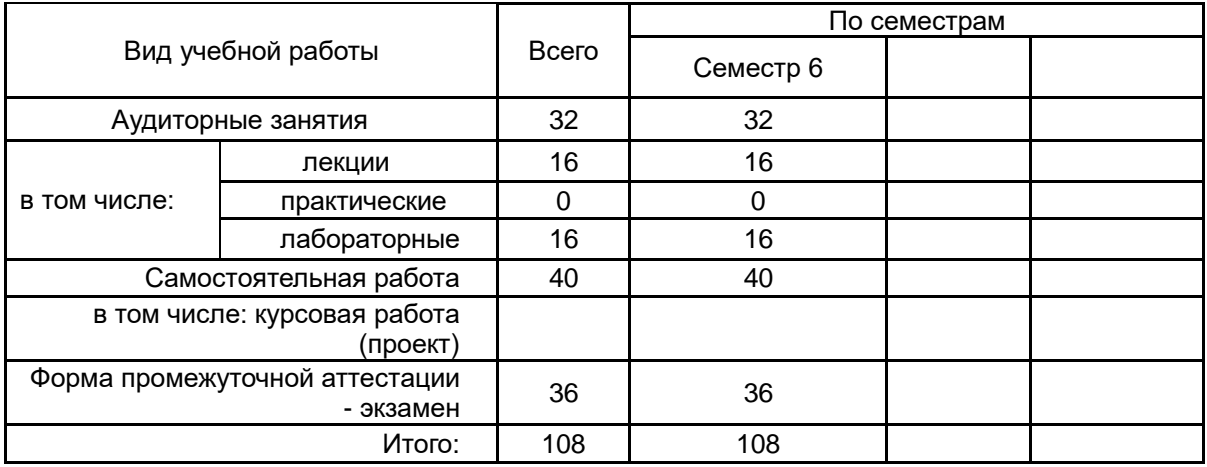

# 13.1. Содержание дисциплины

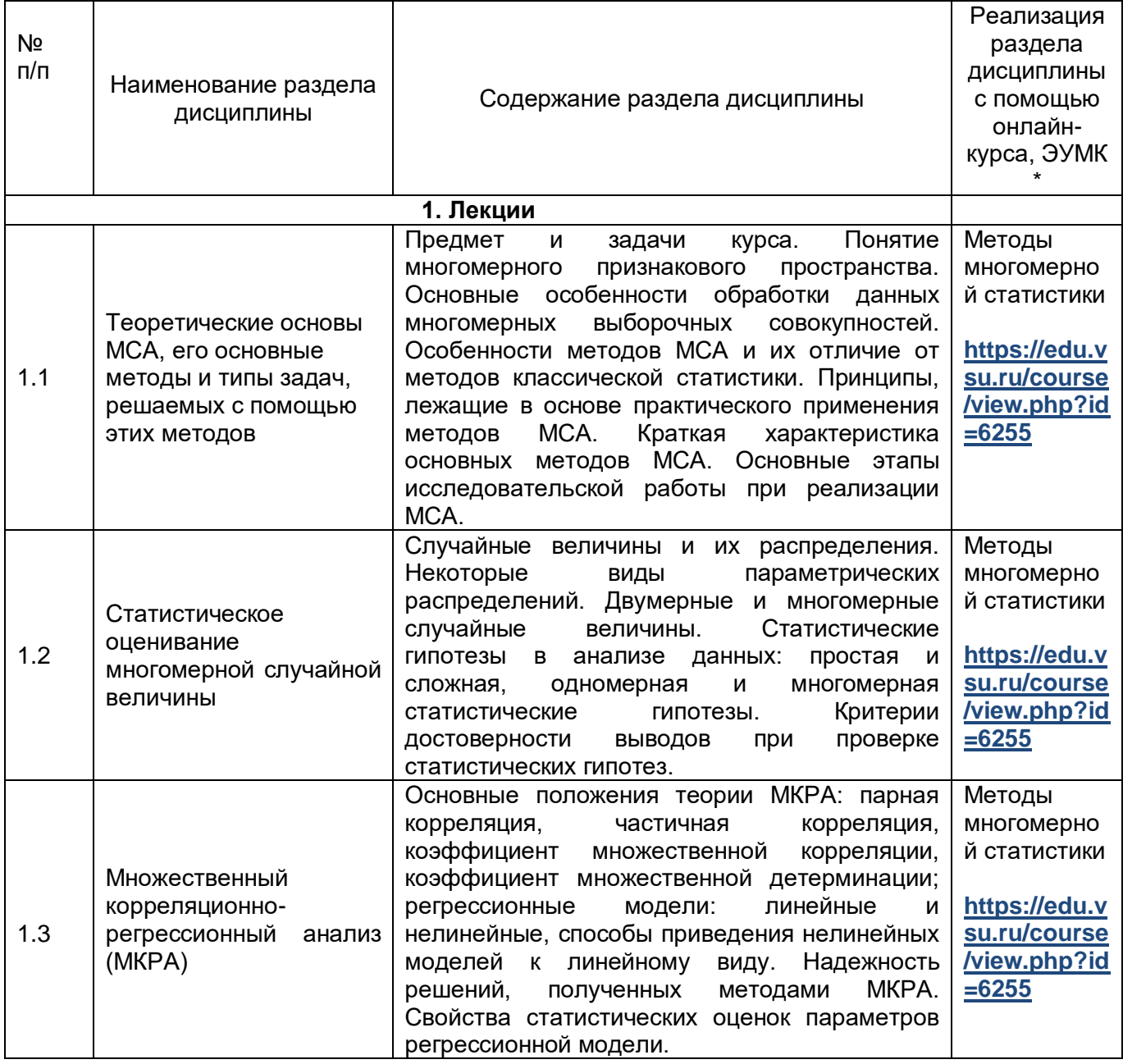

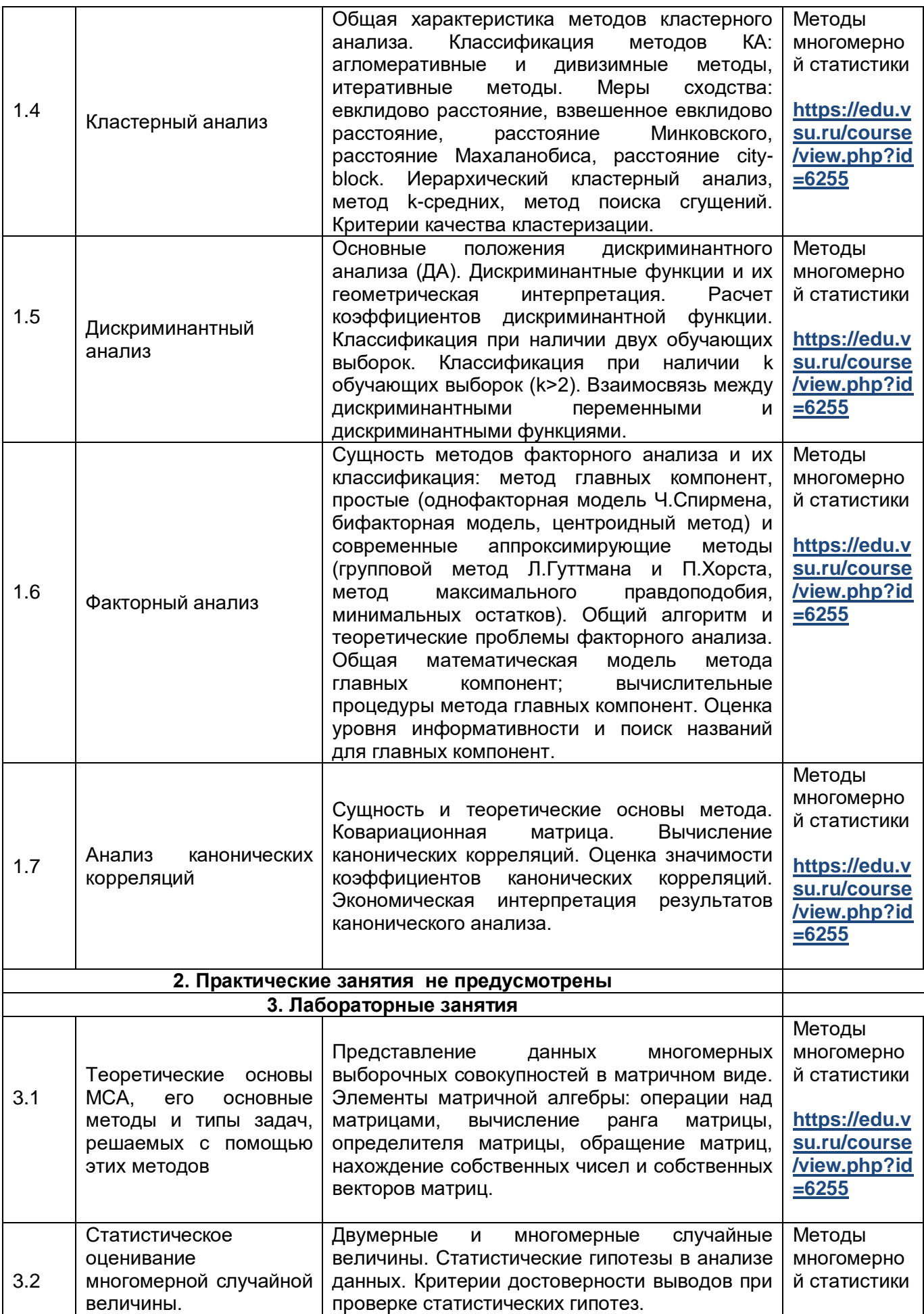

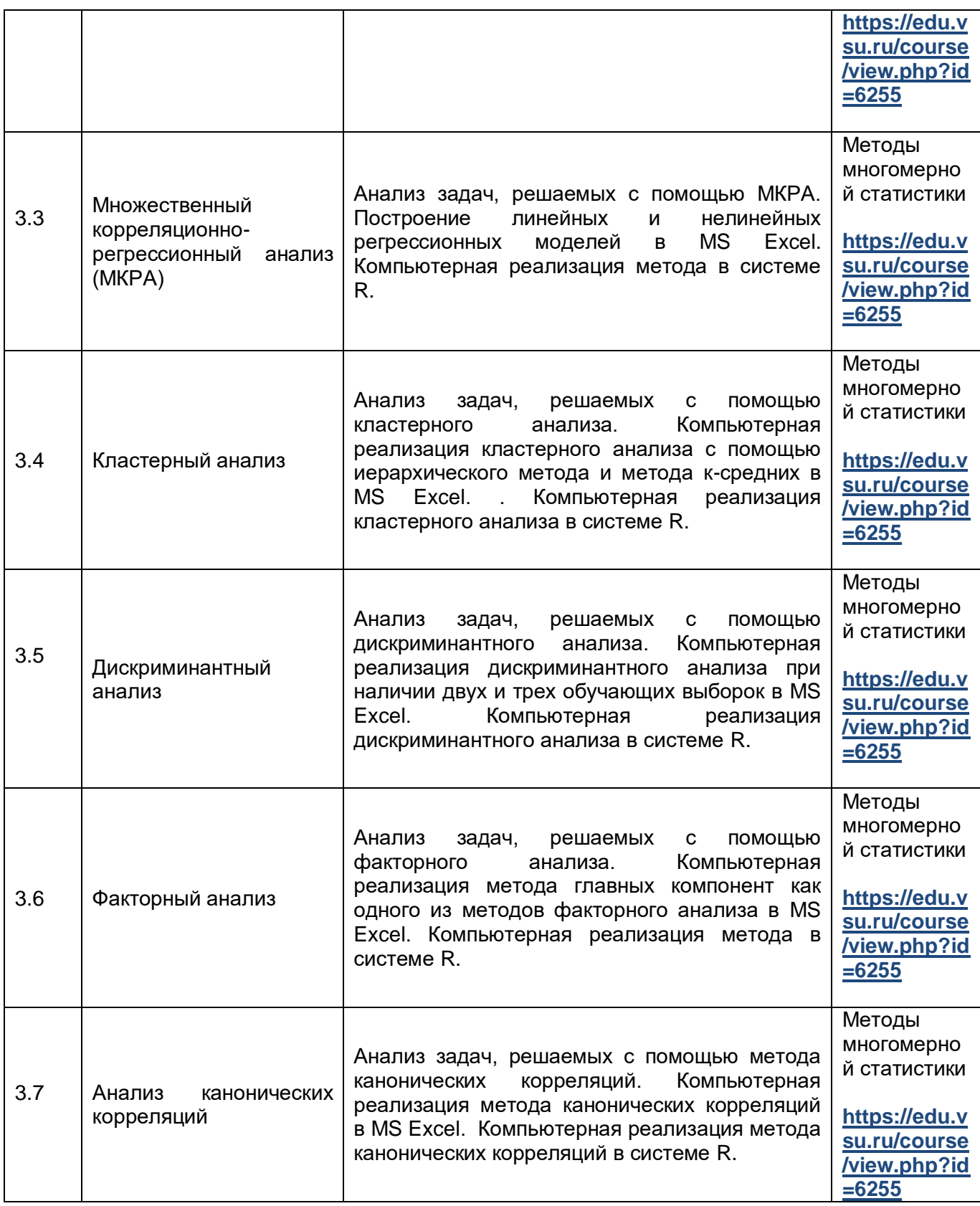

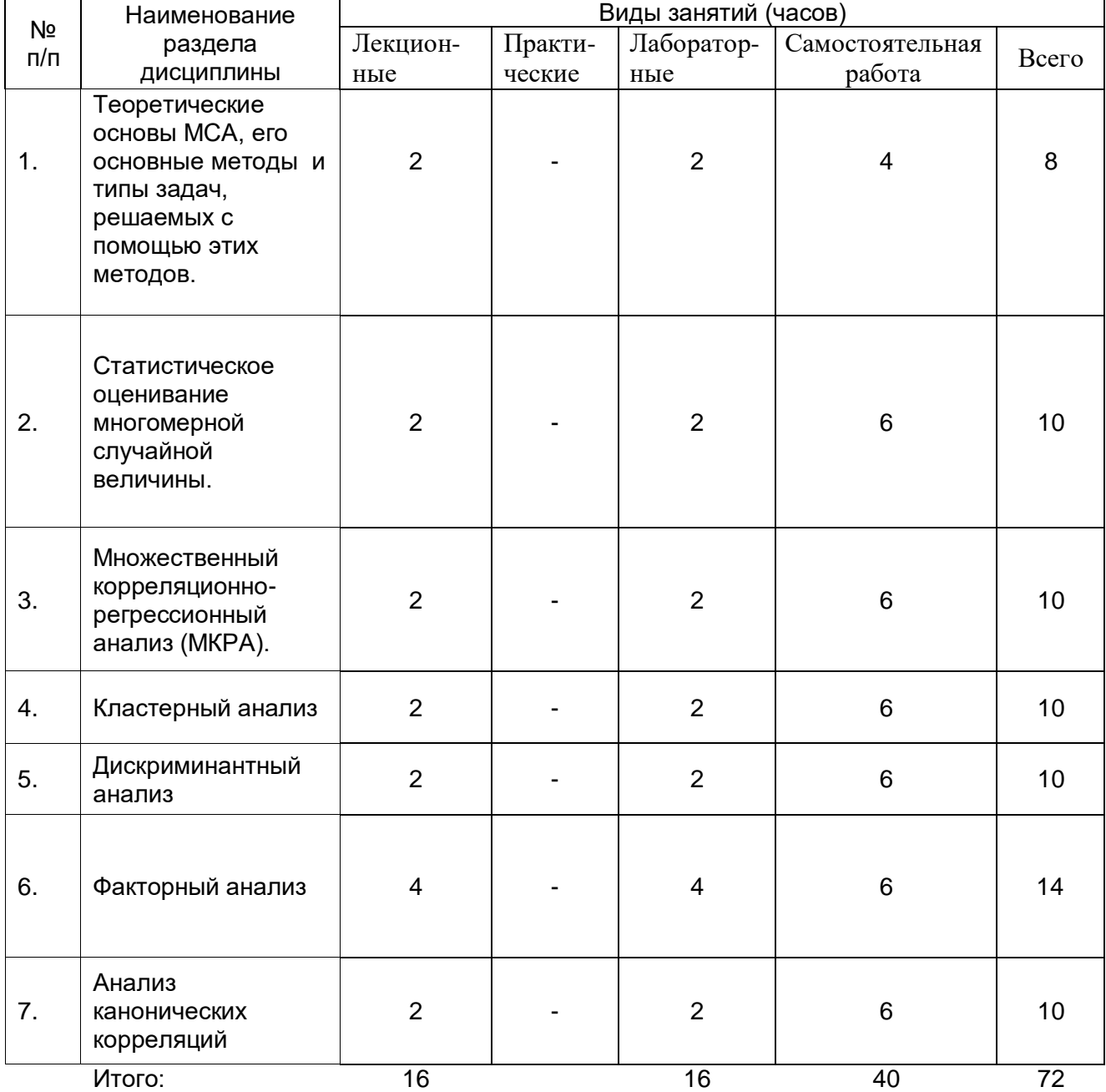

### **13.2. Темы (разделы) дисциплины и виды занятий**

#### **14. Методические указания для обучающихся по освоению дисциплины**

В процессе изучения дисциплины используются такие виды учебной работы, как лекции, лабораторные занятия, а также различные виды самостоятельной работы.

Обучающимся рекомендуется вести конспект лекции, в котором должны быть ссылки на номера слайдов и демонстрационные примеры, основные определения и положения необходимо конспектировать, в конце лекции обучающиеся имеют возможность задать вопросы преподавателю по теме лекции. Конспект должен иметь поля для заметок в ходе самостоятельной проработки материала. Презентации лекций и демонстрационный материал в виде файлов предоставляются обучающимся.

Для подготовки к лабораторному занятию обучающийся должен заранее ознакомиться с заданием и теоретическим материалом, после выполнения работы оформить отчет о проделанной работе и подготовиться к ее защите.

Самостоятельная работа обучающихся направлена на самостоятельное изучение отдельных тем и вопросов учебной дисциплины; является обязательной для каждого обучающегося, ее объем определяется учебным планом, обучающийся работает с рекомендованными материалами при минимальном участии преподавателя.

Самостоятельная работа с учебниками, учебными пособиями, научной, справочной литературой, ресурсами сети Internet, статистическими данными является наиболее эффективным методом получения знаний, позволяет значительно активизировать процесс овладения информацией, способствует более глубокому усвоению изучаемого материала, формирует у обучающихся свое отношение к конкретной проблеме.

Вопросы, которые вызывают у обучающихся затруднения при подготовке, должны быть заранее сформулированы и озвучены во время занятий в аудитории для дополнительного разъяснения преподавателем.

Виды самостоятельной работы: конспектирование учебной и научной литературы; проработка учебного материала (по конспектам лекций, учебной и научной литературе); работа в электронной библиотечной системе; выполнение домашних заданий; выполнение контрольных работ; подготовка к лабораторным занятиям; работа с вопросами для самопроверки.

### **15. Перечень основной и дополнительной литературы, ресурсов интернет, необходимых для освоения дисциплины**

а) основная литература:

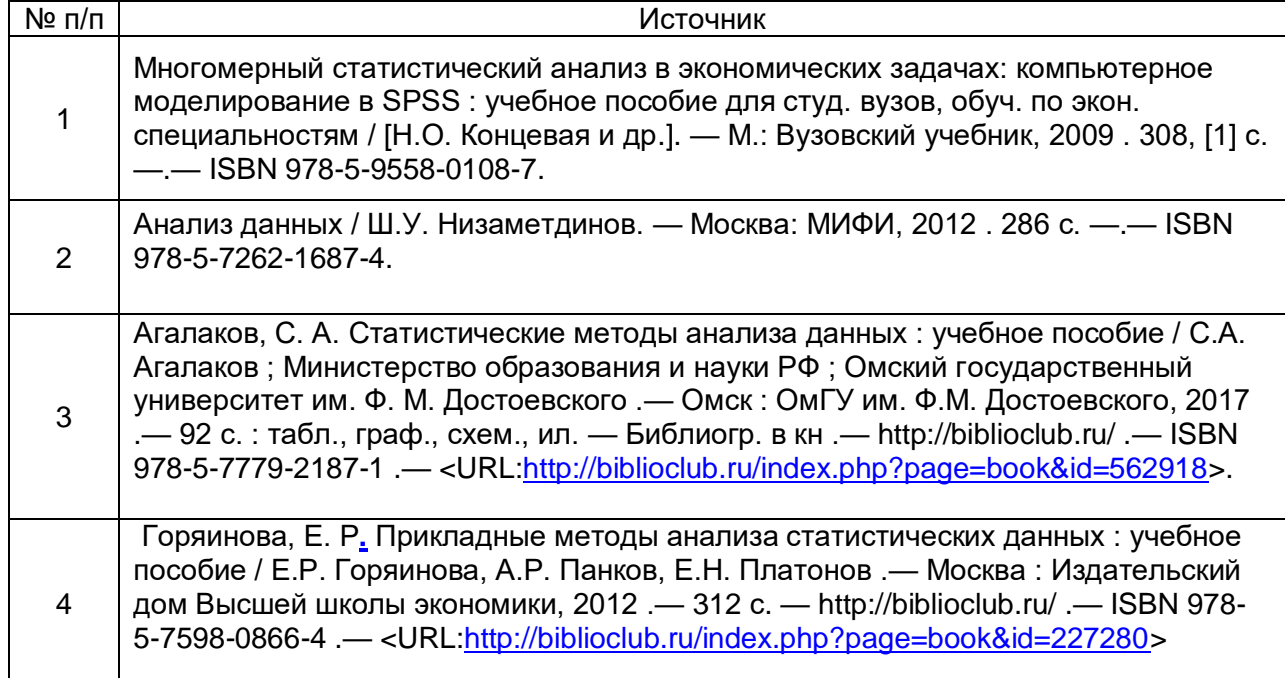

#### б) дополнительная литература:

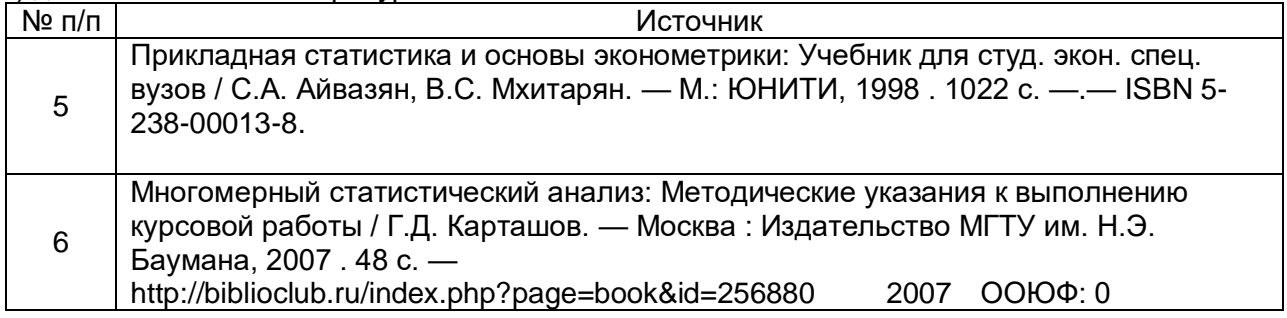

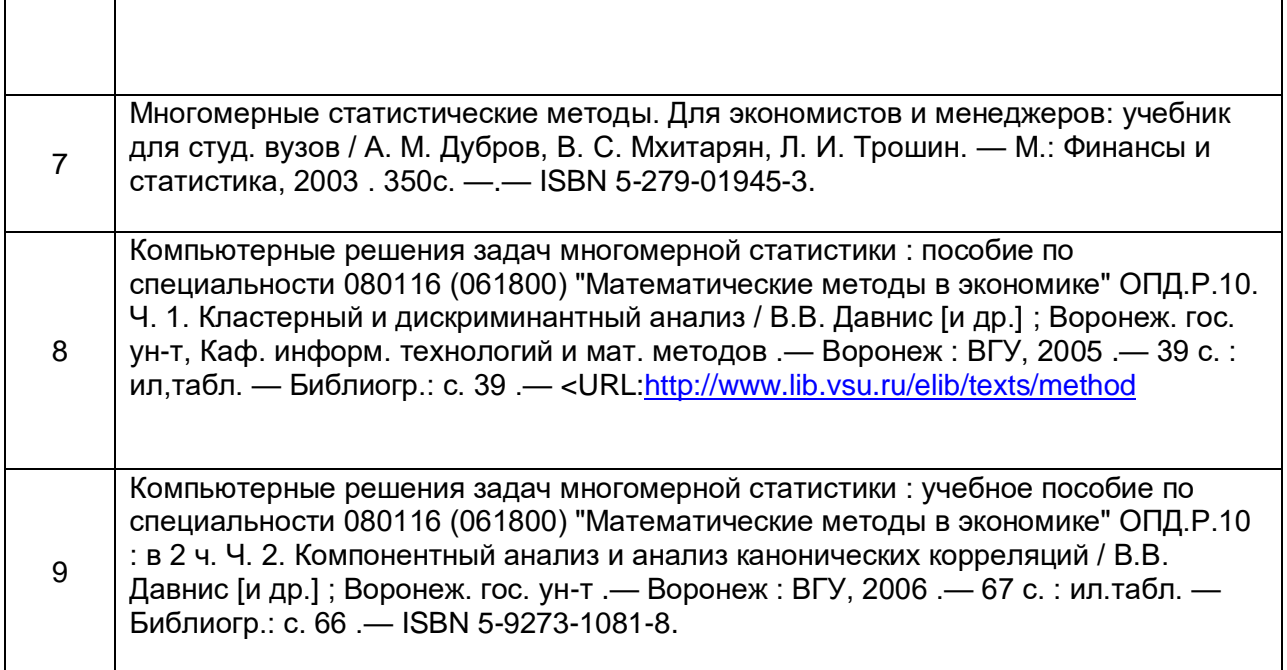

в) информационные электронно-образовательные ресурсы**:**

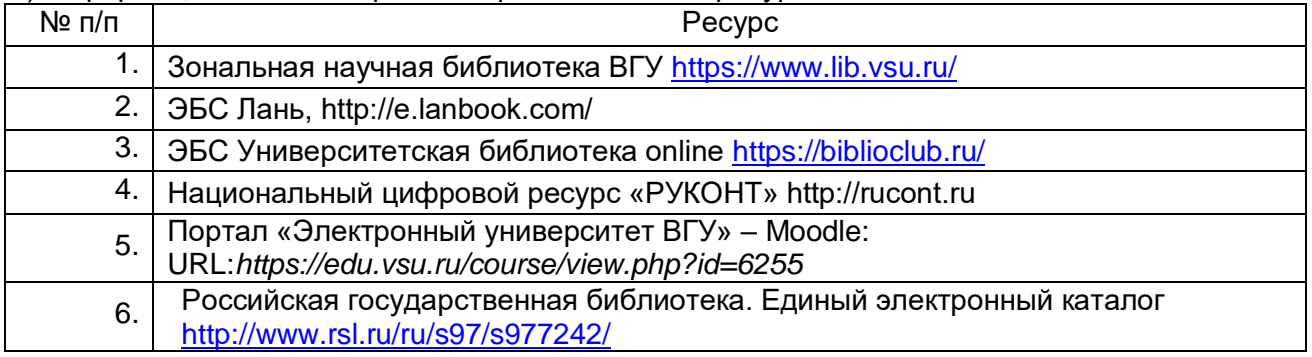

# **16. Перечень учебно-методического обеспечения для самостоятельной работы**

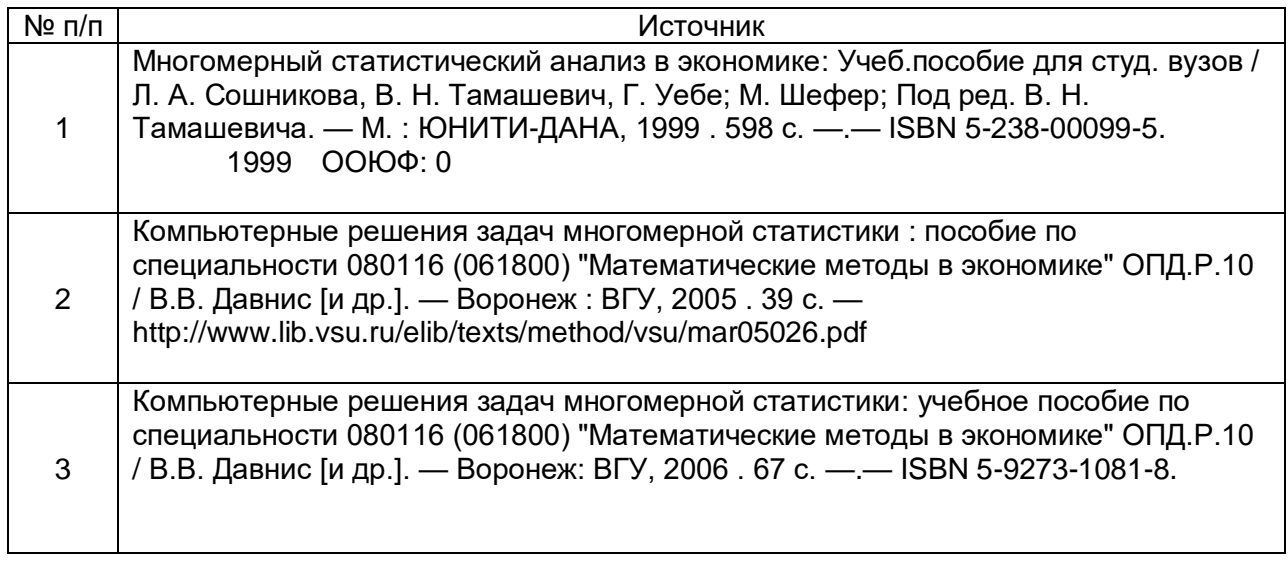

**17. Образовательные технологии**, **используемые при реализации учебной дисциплины, включая дистанционные образовательные технологии (ДОТ, электронное обучение (ЭО), смешанное обучение):**

Каждый обучающийся обеспечен индивидуальным неограниченным доступом к электронно-библиотечным системам (электронным библиотекам) и к электронной информационно-образовательной среде. Электронно-библиотечная система (электронная библиотека) и электронная информационно-образовательная среда обеспечивают возможность доступа обучающегося из любой точки, в которой имеется доступ к информационно-телекоммуникационной сети «Интернет», как на территории ФГБОУ ВО «ВГУ», так и вне ее.

Для организации занятий требуется:

-персональный компьютер и видеопроекционное оборудование;

-программное обеспечение общего назначения Microsoft Office;

-специализированное программное обеспечение – система R-commander

 Программа курса может реализовываться с элементами электронного обучения и применением дистанционных образовательных технологий через Образовательный портал «Электронный университет ВГУ» https://edu.vsu.ru/course/view.php?id=6255, где представлены учебные материалы, а также предоставляется возможность в режиме онлайн проводить занятия в соответствии с расписанием.

Информационно-справочные ресурсы

- 1. [http://www.ict.edu.ru](http://www.ict.edu.ru/) портал "Информационно-коммуникационные технологии в образовании" .
- 2. [http://www.iot.ru](http://www.iot.ru/) портал Информационных образовательных технологий.
- 3. [http://biznit.ru](http://biznit.ru/) сайт о применении информационных технологий в различных областях.
- 4. [http://www.hse.ru](http://www.hse.ru/) Портал Высшей Школы Экономики;
- 5. [http://ecsocman.edu.ru](http://ecsocman.edu.ru/) Федеральный образовательный портал «Экономика. Социология. Менеджмент»;
- 6. [http://www.aup.ru](http://www.aup.ru/) Портал по менеджменту, маркетингу и рекламе, финансам, инвестициям, управлению персоналом;
- 7. [http://www.eu.ru](http://www.eu.ru/) Экономика и управление на предприятиях. Научнообразовательный портал. Библиотека экономической и управленческой литературы;
- 8. Российская государственная библиотека. Единый электронный каталог <http://www.rsl.ru/ru/s97/s977242/>
- 9. Научная электронная библиотека [http://elibrary.ru](http://elibrary.ru/)
- 10.Российская национальная библиотека [http://www.nlr.ru](http://www.nlr.ru/)

# **18. Материально-техническое обеспечение дисциплины:**

Учебный корпус экономического факультета ВГУ имеет требуемое количество лекционных аудиторий, оснащенных необходимым оборудованием, компьютерные классы, имеющие необходимый комплект лицензионного программного обеспечения. Учебная аудитория (лекционная): специализированная мебель, ноутбук НР Probook 450 15.6", проектор Acer X1240, экран для проектора настенный Projecta Compact Electrol, WHDMI-приемник

Учебная аудитория (лаб.занятия): специализированная мебель, компьютеры 3QNTP-Shell NM-10-B260GBP-525 (11 шт.)

Библиотечный фонд факультетской библиотеки имеет в наличии достаточное количество учебной и учебно-методической литературы, перечисленной в настоящей рабочей программе. Студенты имеют доступ к учебной литературе, представленной в ЭБС.

### **19. Оценочные средства для проведения текущей и промежуточной аттестаций**

Порядок оценки освоения обучающимися учебного материала определяется содержанием следующих разделов дисциплины:

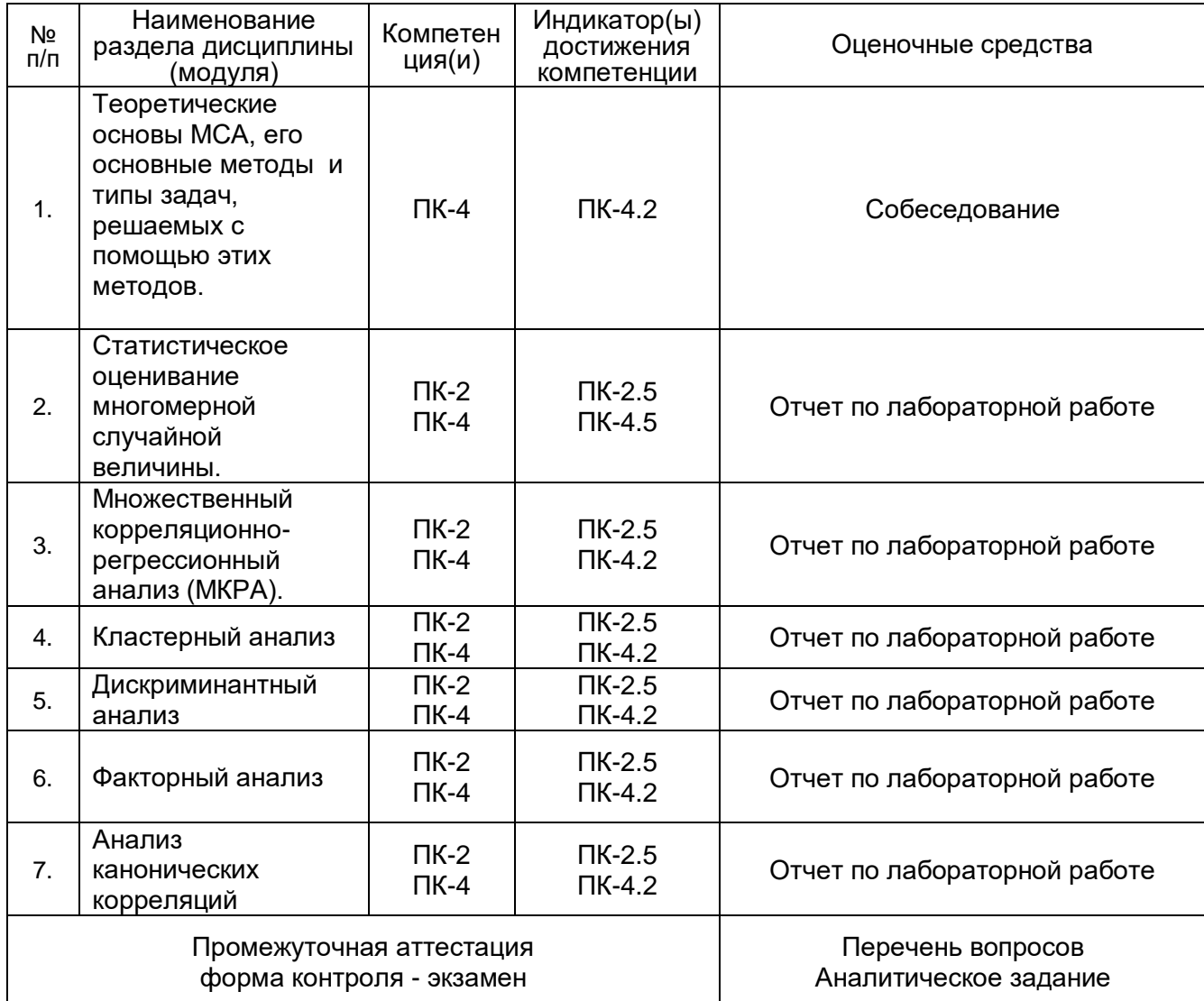

### **20. Типовые оценочные средства и методические материалы, определяющие процедуры оценивания**

#### **20.1. Текущий контроль успеваемости**

 Контроль успеваемости по дисциплине осуществляется с помощью следующих оценочных средств: собеседования, лабораторной работы по выполнению практического задания.

Практические задания

Задания к разделу "Кластерный анализ"

Задание 1. В коммерческий банк ОАО «Друг» обратились руководители 12 крупных предприятий г. Воронежа с просьбой о предоставлении кредита. Специалисты кредитного отдела банка с целью принятия надежного решения (т.е. решения, гарантирующего возврат кредита) по удовлетворению этих просьб решили в первую очередь попытаться разделить предприятия на группы в соответствии с их финансовым состоянием. В качестве факторов, определяющих финансовое состояние предприятий, были выбраны необоротные активы (*x*1 ), оборотные активы ( *x*2 ), собственный капитал ( *x*3 ), долгосрочные обязательства ( *x*4 ), краткосрочные обязательства ( *x*5 ), выручка от реализации ( *x*6 ), себестоимость ( *x*7 ), чистая прибыль ( *x*8 ). Значения этих показателей приведены в таблице. Осуществите кластеризацию предприятий и сделайте выводы о целесообразности представления кредита той или иной образовавшейся группе.

Все необходимые расчеты провести в MS Excel и в системе R.

|                  | $5.111$ $5.41$ $1.75$ $5.11$ |         |          |         |         |        |         |           |
|------------------|------------------------------|---------|----------|---------|---------|--------|---------|-----------|
| Пред-<br>приятие | $x_1$                        | $x_2$   | $x_3$    | $x_4$   | $x_{5}$ | $x_6$  | $x_7$   | $x_8$     |
|                  | 5116652                      | 655737  | 4912417  | 619623  | 1240349 | 639146 | 5820259 | 532581    |
| $\overline{2}$   | 1226241                      | 1224983 | 1457028  | 93921   | 900275  | 502706 | 3462529 | 499271    |
| 3                | 5851307                      | 1460596 | 421161   | 395121  | 1295621 | 448967 | 2291589 | 67368     |
| 4                | 86188                        | 840198  | 93900    | 604792  | 227694  | 14128  | 122932  | 10        |
| 5                | 213652                       | 289893  | 187876   | 138430  | 177239  | 47460  | 439172  | 8238      |
| 6                | 292249                       | 410349  | 44432    | 14565   | 643601  | 68433  | 636529  | $-36067$  |
| $\overline{7}$   | 107355                       | 265899  | 132056   | 7656    | 233542  | 29342  | 302575  | 110       |
| 8                | 155221                       | 797983  | 74255    | 860     | 878949  | 24433  | 249286  | $-133140$ |
| 9                | 2852                         | 69444   | $-27284$ | 913     | 98667   | 17346  | 126278  | $-27697$  |
| 10               | 292001                       | 130363  | 129216   | 155051  | 138097  | 35746  | 312348  | $-5967$   |
| 11               | 659633                       | 1295344 | 132248   | 1650653 | 1172076 | 167166 | 1626270 | 122137    |
| 12               | 170298                       | 666081  | 616076   | 582     | 219721  | 100273 | 807602  | 117997    |
|                  |                              |         |          |         |         |        |         |           |

*Показатели, характеризующие деятельность предприятий, обратившихся в банк за кредитом*

Задание 2. Проведите кластеризацию потребителей на основе их отношения к посещению магазинов для покупки товаров по результатам исследования, суть которого в том, что потребителей попросили выразить их степень согласия со следующими утверждениями по 7-балльной шкале (1 – не согласен, 7 – согласен): V1 – «посещение магазинов для покупки товаров – приятный процесс»; V2 –«посещение магазинов для покупки товаров плохо сказывается на бюджете»; V3 – «я совмещаю посещение магазинов для покупки товаров с питанием вне дома»; V4 – «я стараюсь сделать лучшие покупки при посещении магазинов»; V5 – «мне не нравится посещение магазинов для покупки товаров»; V6 – «я могу сэкономить много денег, сравнивая цены в разных магазинах».

Результаты этого исследования представлены в следующей таблице:

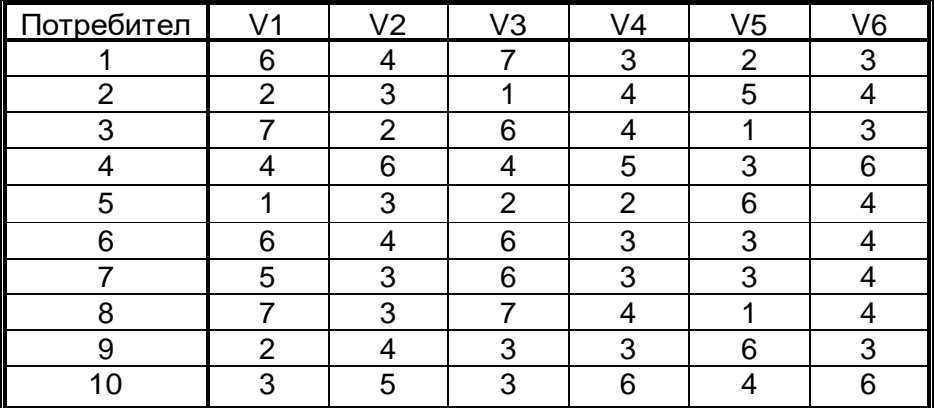

Все необходимые расчеты провести в MS Excel и в системе R.

Задание 3. Проведите классификацию коммерческих банков на предмет оценки их надежности иерархическим методом и методом к-средних, установив экспертным путем оптимальное число кластеров. Определите состав каждого кластера, его статистические характеристики. Основные показатели работы банков приведены в таблице:

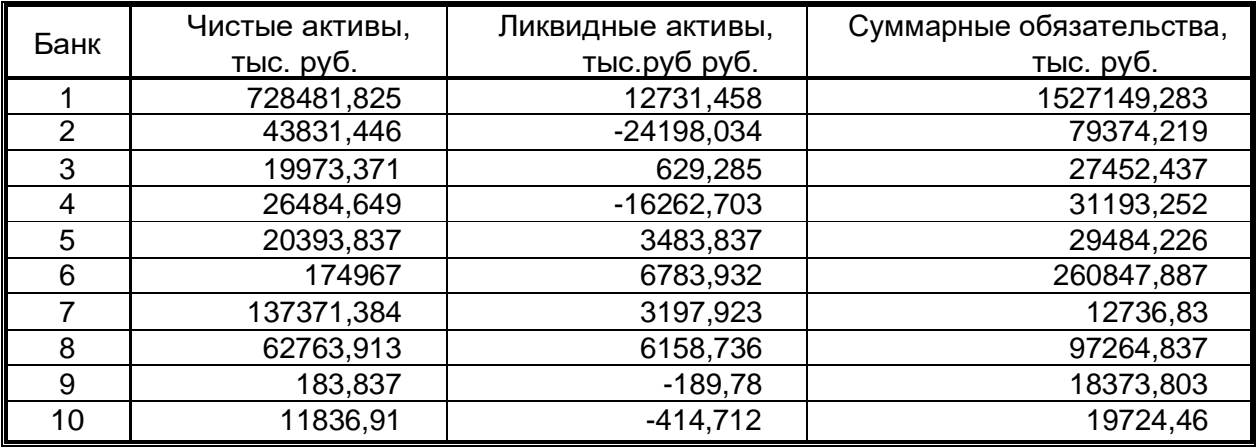

Все необходимые расчеты провести в MS Excel и в системе R.

### Задачи к разделу "Дискриминантный анализ"

*Задача 1.* Имеются 12 предприятий, каждое из которых характеризуется тремя экономическими показателями: производительностью труда (млн. руб./чел.), удельным весом потерь от брака (%) и фондоотдачей (руб./руб.). Данные по этим предприятиям представлены в таблице. Экспертным методом предприятия разбиты на 2 группы A и B.

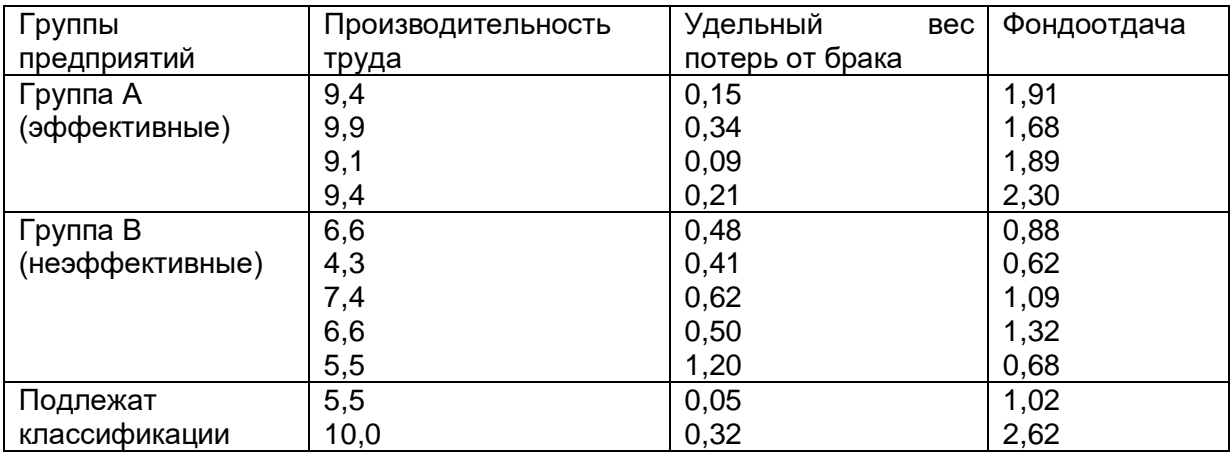

В пакете Excel и с использованием программы R построить дискриминантную функцию и с ее помощью классифицировать два последних предприятия.

*Задача 2.* Эффективность деятельности фермерских хозяйств оценивалась по трем показателям: производительность труда (млн руб./чел); объем реализованной продукции растениеводства и животноводства с 1 га посевной площади (млн руб./га). В результате экспертами были выделены хозяйства с высоким А и низким В уровнем использования земли.

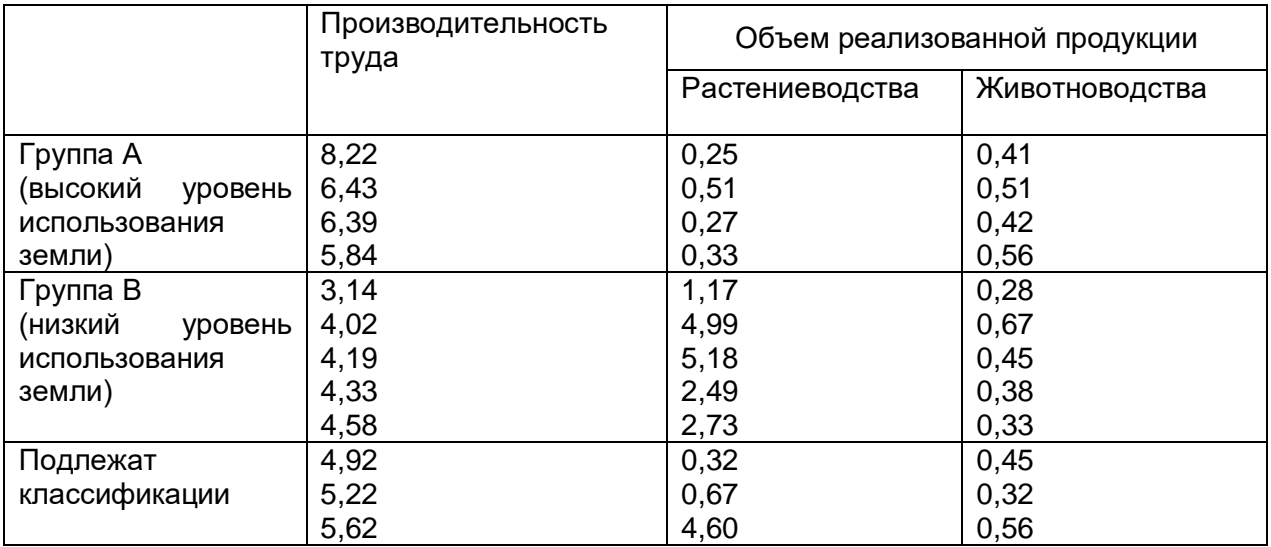

В пакете Excel и с использованием программы R построить дискриминантную функцию и с ее помощью классифицировать три последних фермерских хозяйства.

*Задача 3.* В таблице представлены предприятия, кредитоспособность которых характеризуется финансовыми коэффициентами:

K1 – коэффициент оборачиваемости активов; K2 – коэффициент соотношения собственных и заемных средств; K3 – коэффициент структуры активов; K4 – коэффициент рентабельности продаж.

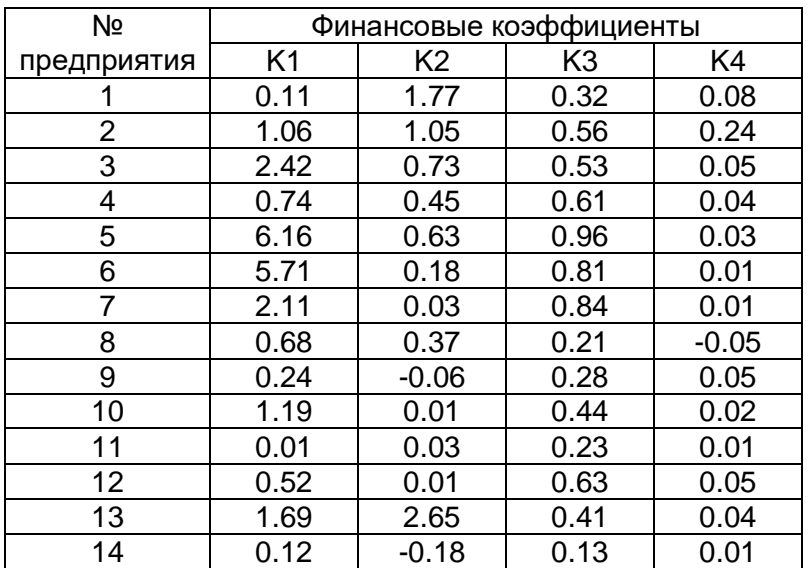

Значения финансовых коэффициентов предприятий – заемщиков

12 предприятий – это бывшие клиенты банка (№ 1-6 – надежные заемщики; № 7-12 – заемщики, оказавшиеся ненадежными); предприятия № 13,14 – это те, относительно которых банк рассматривает вопрос о выдаче кредита.

С помощью дискриминантного анализа необходимо спрогнозировать кредитоспособность 13 и 14 предприятий (решить задачу в EXCEL и с использованием программы R).

*Задача 4.* Владельцам компании ОАО «Спектр» принадлежит сеть супермаркетов, организованных по принципу «Магнита», «Перекрестка» и других известных отечественным потребителям супермаркетов. В 2019г. эта компания осуществляла торговую деятельность на территории 12 регионов Центрального Федерального округа РФ. В стратегические планы компании следующего года входит расширение сети супермаркетов за счет освоения новых рынков сбыта в других регионах. С целью проведения исследования по выбору перспективных регионов для реализации инвестиционных проектов владельцы ОАО «Спектр» поручили аналитикам своей компании идентифицировать наиболее значимые для решаемой задачи показатели, характеризующие социально-экономическое развитие регионов. Такими показателями оказались:

1) объем розничного товарооборота и платных услуг на душу населения (тыс. руб.), х<sub>1</sub>;

 $\left( 2\right)$  объем инвестиций в основной капитал на душу населения (тыс. руб.),  $\mathsf{z}_2;$ 

3) коэффициент плотности автомобильных дорог,  $x_3$ ;

4) соотношение среднедушевых доходов и среднедушевого прожиточного минимума, *х*4 .

Принимая во внимание тот факт, что в некоторых регионах ЦФО компания ОАО «Спектр» имела положительный (долговременное получение прибыли) или негативный (терпела убытки) опыт своей деятельности, эти регионы были разделены, соответственно, на две группы. В результате была сформирована следующая таблица:

#### *Показатели, характеризующие уровень социально-экономического развития регионов*

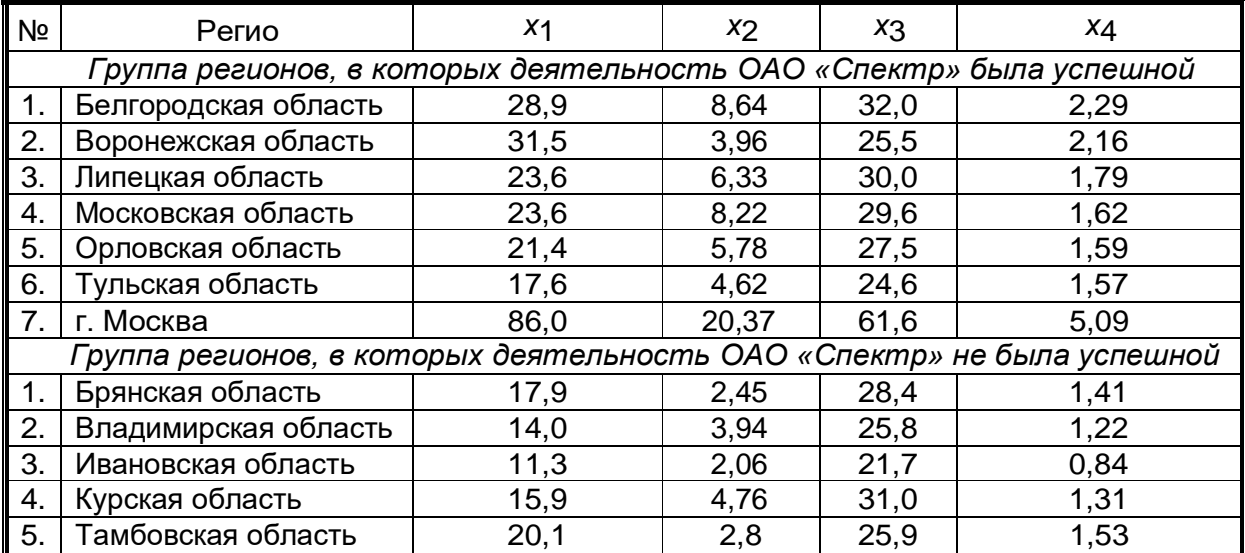

характеризующие 2 Показатели, характеризующие уровень социально-экономического развития регионов, на территории которых ОАО «Спектр» пока еще не осуществлял свою деятельность, но которые входят в круг его коммерческих интересов, представлены в таблице:

 *Показатели, характеризующие уровень развития регионов, относительно которых необходимо принять маркетинговое решение*

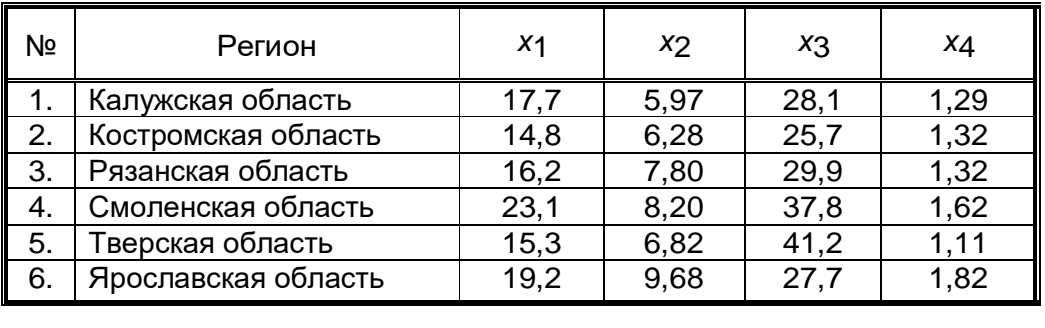

Решить поставленную задачу с помощью дискриминантного анализа в EXCEL и с использованием программы R.

*Задача 5.* Главным управлением экономического развития Воронежской области был проведен выборочный анализ финансового состояния хозяйствующих субъектов, в результате которого получены две группы промышленных предприятий: нормально функционирующие и нуждающиеся в финансовой поддержке. Выводы относительно конкретного предприятия делались на основе анализа коэффициента рентабельности  $(x_1)$ , ), коэффициента текущей ликвидности (*x*2 ), коэффициента обеспеченности собственными средствами (*x*3 ) и коэффициента утраты (восстановления) платежеспособности ( *x*4 ). Данные по выделенным группам предприятий приведены в таблице 1.

Таблица 1

| Наименование предприятия                               | $x_1$    | $x_2$ | $x_3$   | $x_4$ |  |  |  |
|--------------------------------------------------------|----------|-------|---------|-------|--|--|--|
| -1-                                                    | $-2-$    | $-3-$ | -4-     | -5-   |  |  |  |
| Группа нормально функционирующих предприятий           |          |       |         |       |  |  |  |
| Г.П. «Медтехника»                                      | 8,09     | 1,30  | 0,23    | 1,13  |  |  |  |
| Завод им. Дзержинского                                 | 8,09     | 1,56  | 2,36    | 1,48  |  |  |  |
| Воронежское протезно-ортопедическое<br>предприятие     | 23,17    | 17,7  | 0,85    | 17,46 |  |  |  |
| ОАО «Шинныйзавод»                                      | 2,10     | 28,7  | 0,97    | 31,02 |  |  |  |
| ОАО«Автозапчасти»                                      | 4,48     | 1,18  | 0, 15   | 1,04  |  |  |  |
| ОАО «Видеофон»                                         | 7,32     | 1,28  | 0,23    | 1,19  |  |  |  |
| ЗАО «Гидрогаз»                                         | 12,00    | 1,89  | 0,47    | 1,79  |  |  |  |
| ЗАО «Воронежросагропродукт»                            | 4,45     | 7,52  | 0,87    | 7,42  |  |  |  |
| ОАО «Водмашоборудование»                               | 2,79     | 2,00  | 0,50    | 1,69  |  |  |  |
| Дорожные электромеханические<br>мастерские ЮВЖД        | 1,32     | 10,0  | 0,24    | 9,46  |  |  |  |
| группа предприятий, нуждающихся в финансовой поддержке |          |       |         |       |  |  |  |
| Воронежский завод им. Тельмана                         | 0,52     | 0,95  |         | 0,97  |  |  |  |
| Производственно-коммерческая фирма<br>«Флаттер»        | 2,84     | 0,98  | $-0,02$ | 0,81  |  |  |  |
| АОО «Воронежский завод                                 | $-84,86$ | 2,02  | 0,50    | 1,99  |  |  |  |
| «Воронежский станкозавод»<br>OAO                       | 34,8     | 9,82  | $-0,22$ | 0,68  |  |  |  |
| ОАО «Рембыттехника»                                    | 8,42     | 1,09  | 0,08    | 0,96  |  |  |  |

Финансовое состояние хозяйствующих субъектов, действующих на территории Воронежской области

Требуется, используя результаты выборочного обследования, построить дискриминантную функцию, с помощью которой по данным таблицы 2 установить принадлежность каждого предприятия к одному из двух классов, определив тем самым его финансовое состояние.

*Показатели финансового состояния классифицируемых хозяйствующих субъектов*

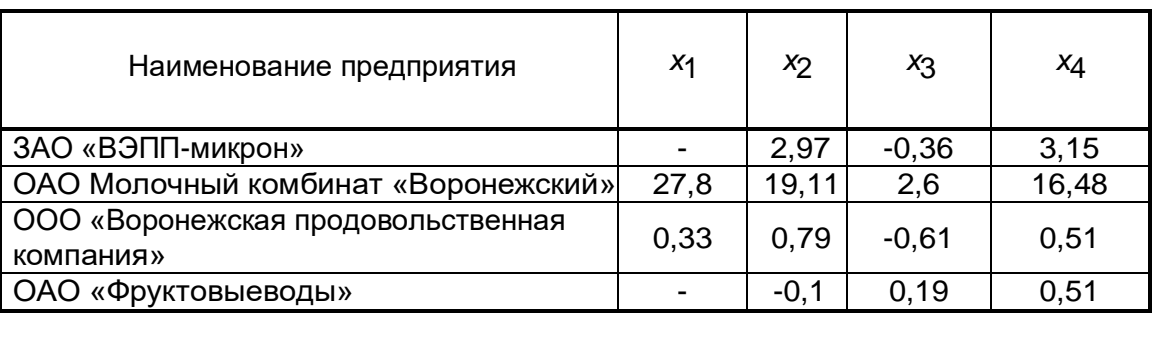

#### Задачи к разделу "Компонентный анализ"

По данным каждой задачи провести компонентный анализ:

- 1) для факторных признаков *х* найти оценку матрицы парных коэффициентов корреляции R;
- 2) выполнить итерационные процедуры по нахождению собственных значений и собственных векторов;
- 3) на основании матрицы собственных значений определить вклад компонент в суммарную дисперсию. Отобрать и указать вклад первых главных компонент.
- 4) используя матрицу факторных нагрузок, дать экономическую интерпретацию полученным главным компонентам.
- 5) получить представление исходных данных в новых координатах.

Все вычисления необходимо провести в MS Excel и в системе R.

Задание 1. В таблице за отчетный период представлены данные по региональным филиалам фирмы «Соло»: количество оплат  $(x_1)$ ; количество клиентов  $(x_2)$ ; оплаченная сумма, у.е.,  $(x_3)$ , в том числе наличные в оплаченной сумме  $(x_4)$ ; количество клиентов, оплативших наличными (*x<sub>5</sub>*). Используя метод главных компонент, дайте обобщенную сравнительную характеристику работы филиалов.

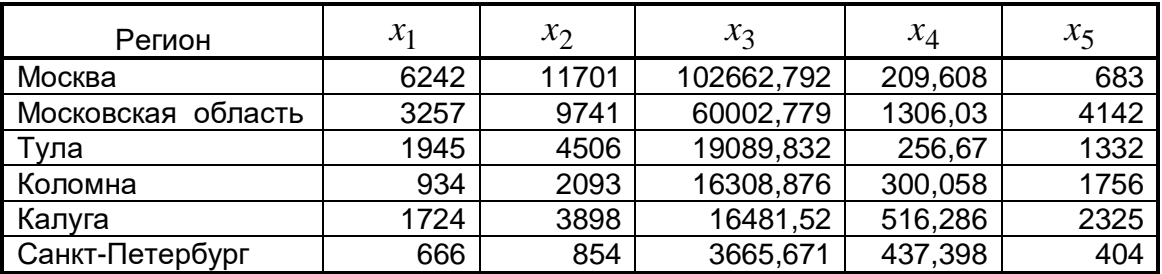

Показатели деятельности региональных филиалов фирмы «Соло»

Задание 2. ОАО «Громада», осуществляющее производство и продажу мебели, планирует открывать новые региональные филиалы. Для этого по данным Госкомстата РФ были сформированы сводные данные за отчетный год: объем производства (млн. р.) -  $x_{1}$ , процент промышленного производства отчетного года к предыдущему -  $x_2$ , строительство жилых домов в отчетном году *x* , строительство жилых домов в отчетном

году (% к предыдущему году) -  $\,x_4\!$ , инвестиции в отчетном году (млн. р.) -  $\,x_5\!$ , инвестиции в отчетном году ( %  $\,$  к предыдущему) -  $\,x_{6}$ . Исходные данные представлены в таблице. Замечание: восстановите пропущенные значения любым из известных вам способов.

По главным компонентам определите наиболее перспективные регионы для сбыта мебельной продукции ОАО «Громада».

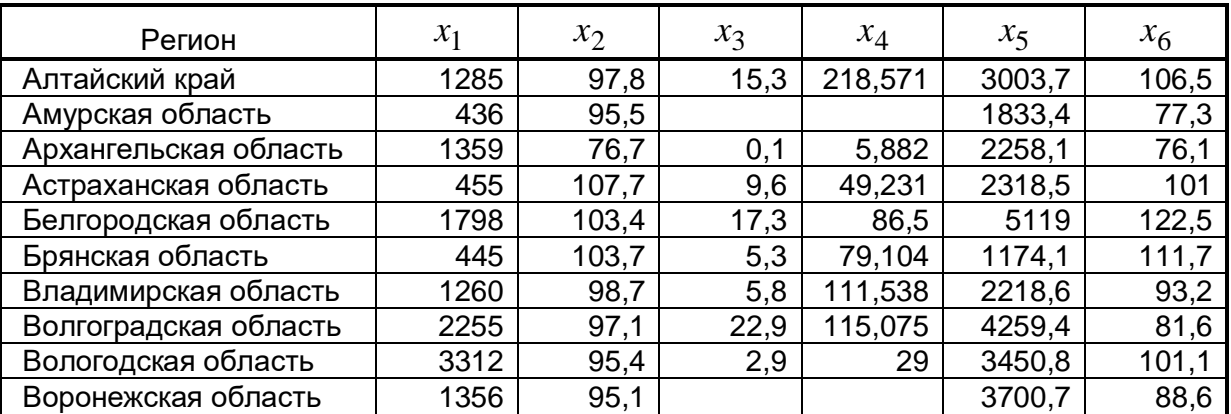

#### Показатели функционирования регионов РФ

Задание 3. Хозяйственная деятельность предприятий приборостроения характеризуется следующими показателями:

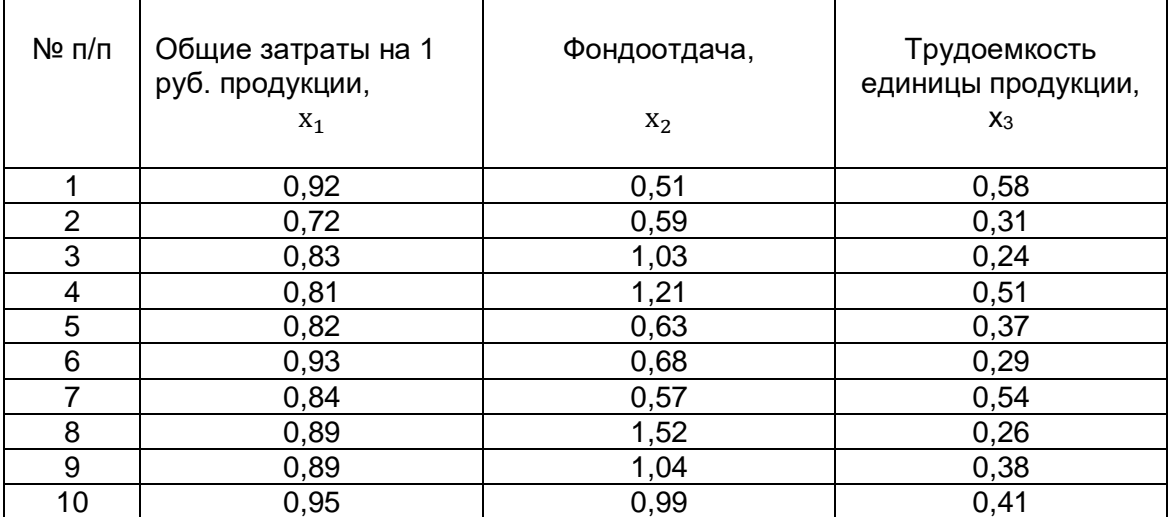

По главным компонентам проведите анализ деятельности этих предприятий.

Задание 4. Хозяйственная деятельность предприятий машиностроения характеризуется следующими показателями:

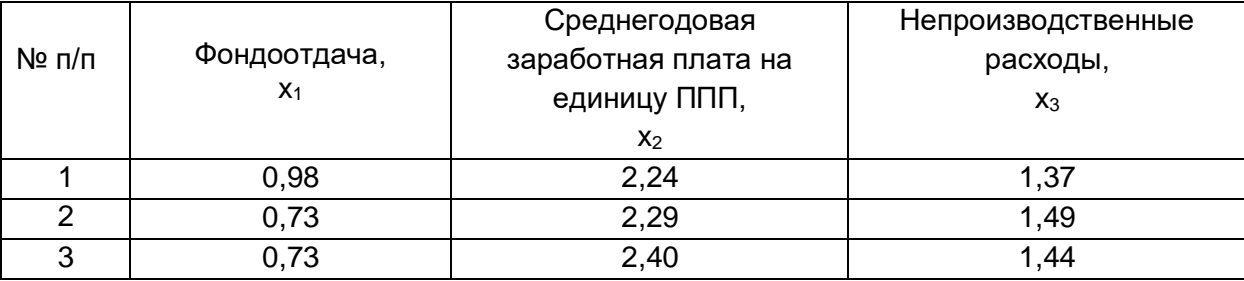

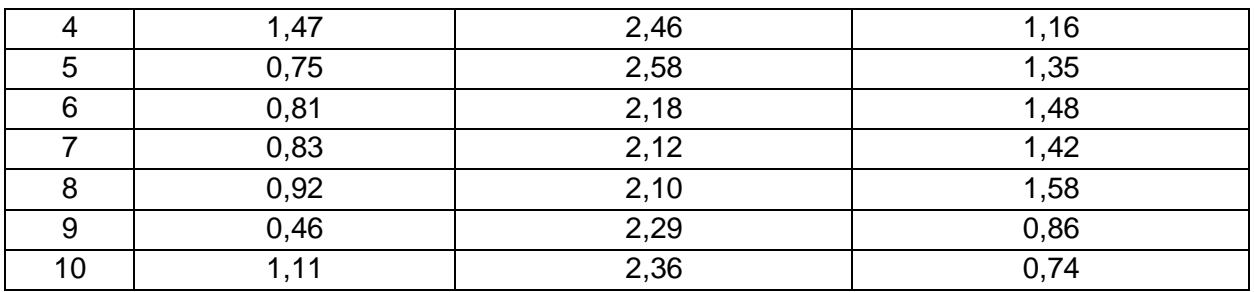

По главным компонентам выделите наиболее перспективные предприятия.

Задачи к разделу "Анализ канонических корреляций"

Задача 1. Динамика цен по различным отраслям производства и товаров в отчетном периоде по сравнению с базисным характеризуется следующими индексами (таблица).

Проведя канонический анализ, установите степень взаимосвязи между индексами производства и индексами потребительских цен и вкладов населения.

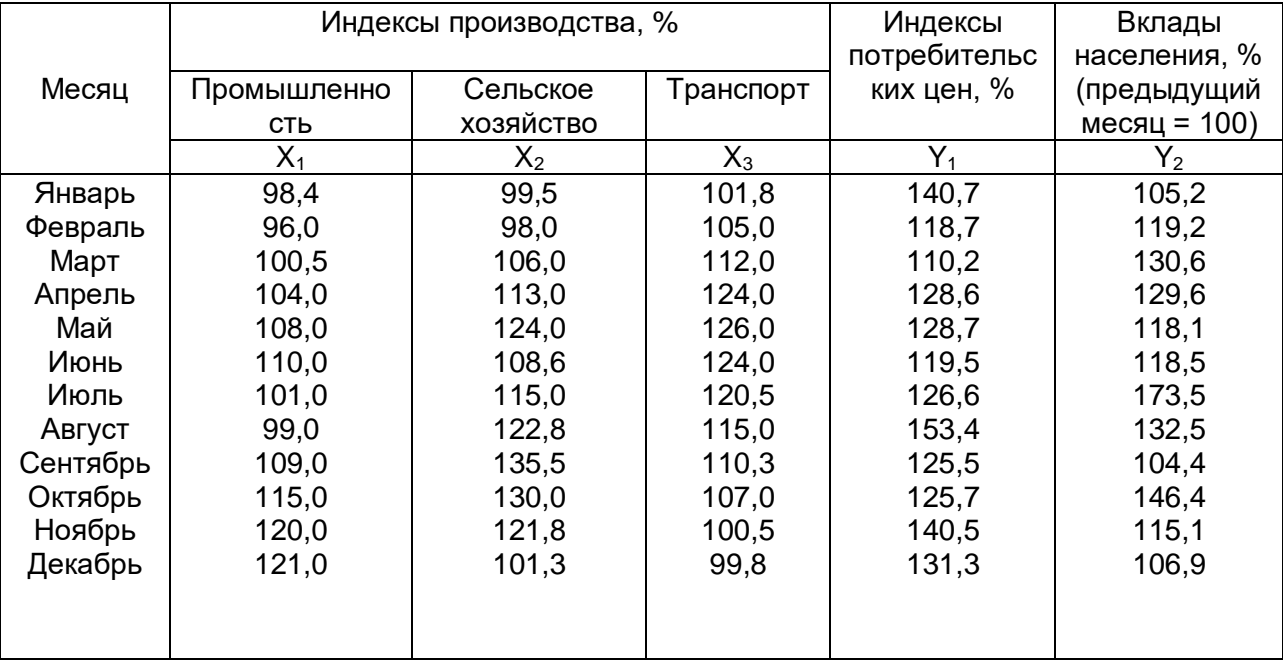

Все необходимые расчеты провести в MS Excel и в системе R.

Задача 2. На основании данных из годовых отчетов предприятий, приведенных в таблице для двух множеств  $(X_1, X_2, X_3)$  и  $(Y_1, Y_2)$ , проведите сравнительный анализ этих множеств с помощью аппарата канонических корреляций.

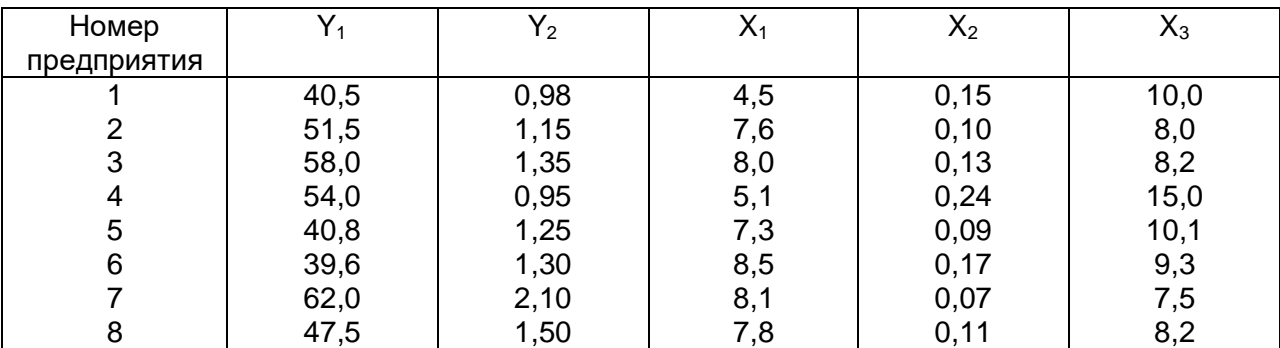

Ү<sub>1</sub>-уровень производительности труда, млн. руб.;

Y2 – фондоотдача активной части основных фондов, руб.;

X<sup>1</sup> – коэффициент обновления основных фондов, %;

X2– удельный вес потерь от брака, %;

X<sup>3</sup> – коэффициент оборачиваемости оборотных средств, дней.

Все необходимые расчеты провести в MS Excel и в системе R.

Задача 3. Проведите сравнительную оценку производственных возможностей двух строительных компаний (ОАО «Перспектива» и ОАО «Стройград») с использованием анализа канонических корреляций. Исходные данные для анализа представлены в таблице. В ней использованы следующие обозначения:  $x_{\rm l}$ – механовооруженность труда, тыс. руб./чел.;  $x_2-$  энерговооруженность труда, удельные затраты в руб. на кВт/чел.;  $x_3$ материалоемкость, %.

|       | ОАО «Перспектива» |       | ОАО «Стройград» |       |       |  |
|-------|-------------------|-------|-----------------|-------|-------|--|
| $x_1$ | $x_2$             | $x_3$ | $x_1$           | $x_2$ | $x_3$ |  |
| $-1-$ | $-2-$             | $-3-$ | -4-             | $-5-$ | $-6-$ |  |
| 42    | 44                | 48    | 44              | 54    | 44    |  |
| 44    | 50                | 46    | 47              | 58    | 48    |  |
| 50    | 58                | 47    | 50              | 62    | 54    |  |
| 49    | 66                | 50    | 52              | 68    | 60    |  |
| 48    | 64                | 48    | 50              | 72    | 57    |  |
| 50    | 60                | 50    | 51              | 69    | 58    |  |
| 53    | 61                | 51    | 52              | 71    | 56    |  |
| 48    | 63                | 54    | 51              | 70    | 59    |  |
| 50    | 66                | 51    | 50              | 72    | 60    |  |
| 46    | 62                | 53    | 52              | 66    | 58    |  |
| 47    | 58                | 51    | 49              | 58    | 56    |  |
| 45    | 56                | 47    | 44              | 56    | 52    |  |
| 42    | 48                | 46    | 43              | 48    | 50    |  |
| 44    | 65                | 48    | 46              | 60    | 53    |  |

Динамика показателей, характеризующих производственные возможности строительных компаний

Все необходимые расчеты провести в MS Excel и в системе R.

Задача 4 *.* Сравните с помощью аппарата канонических корреляций состояние рынка труда в Российской Федерации в целом и в Воронежской области в частности. Исходные данные для анализа представлены в таблице. Все расчеты проведите с использованием MS Excel и в системе R.

> Динамика показателей, характеризующих состояние рынка труда в РФ и Воронежской области

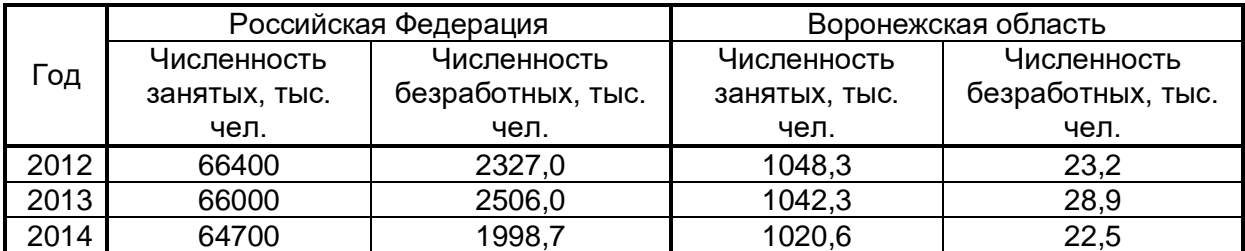

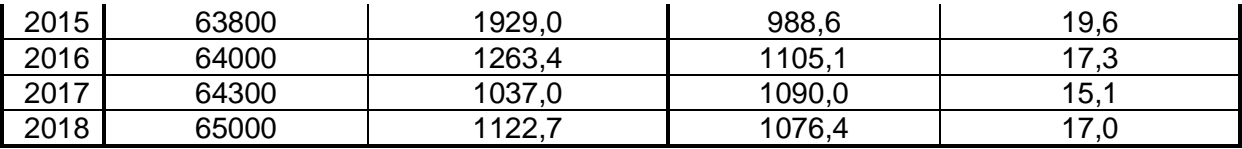

#### Описание технологии проведения

 Обучающиеся выполняют практические задания с использованием табличного процессора Excel и в системе R-commander; оформляют отчет о выполнении задания, в котором приводится развернутое пояснение хода решения задания и дается содержательная интерпретация полученных результатов.

Требования к выполнению заданий (или шкалы и критерии оценивания) Для оценивания практического задания используется шкала: «зачтено», «не зачтено»

Критерии оценивания практического задания:

- оценка «зачтено» - решение задания проведено с использованием табличного процессора Excel и в системе R-commander; задание выполнено полностью; оформлен отчет о выполнении задания в виде текстового файла, в котором изложены все этапы решения и дана содержательная интерпретация полученных результатов;

- оценка «не зачтено» - если задание не выполнено, или нет отчета о выполнении задания, или отчет представлен не полностью: в нем нет развернутого описания этапов решения или отсутствует содержательная интерпретация полученных результатов, нет аналитических выводов.

#### **20.2 Промежуточная аттестация**

Промежуточная аттестация по дисциплине осуществляется с помощью следующих оценочных средств: двух теоретических вопросов и аналитического задания, которое реализует один из этапов решения практического задания из списка заданий, представленного в п. 20.1.

#### Перечень вопросов для подготовки к экзамену

- 1. Основные исторические этапы развития методов МСА
- 2. Теоретические и методологические основы МСА, его место в социальноэкономических исследованиях
- 3. Понятие признакового пространства. Примеры одномерного, двумерного и многомерного признакового пространства
- 4. Перечень методов МСА и их отличие от методов классической статистики
- 5. Основные этапы исследовательской работы при реализации МСА
- 6. Понятие статистической гипотезы; простая и сложная, одномерная и многомерная статистические гипотезы
- 7. Критерии достоверности выводов при проверке статистических гипотез
- 8. Особенности множественного корреляционно-регрессионного анализа в сравнении с его простой формой: парная корреляция и парная регрессия
- 9. Основные положения теории МКРА
- 10. Надежность решений, полученных методами МКРА.
- 11. Свойства статистических оценок параметров регрессионной модели.
- 12. Общая характеристика методов кластерного анализа
- 13. Меры сходства, используемые в кластерном анализе
- 14. Иерархический кластерный анализ
- 15. Метод k-средних
- 16. Метод поиска сгущений
- 17. Критерии качества классификации
- 18. Типы задач, решаемых с помошью методов кластерного анализа
- 19. Основные положения дискриминантного анализа
- 20. Дискриминантные функции и их геометрическая интерпретация
- 21. Классификация при наличии двух обучающих выборок
- 22. Классификация при наличии к-обучающих выборок
- 23 Типы задач, решаемых с помошью метода ДА
- 24. Сушность методов факторного анализа и их классификация
- 25. Обшая алгоритмическая схема реализации методов факторного анализа
- 26. Метод главных компонент; математическая модель метода
- 27. Задача распознавания и интерпретация содержательного смысла главных компонент
- 28. Особенности проведения анализа с помощью метода главных компонент
- 29. Типы задач, решаемых с применением компонентного анализа
- 30. Сущность и теоретические основы анализа канонических корреляций и основное отличие метода канонических корреляций от МКРА
- 31. Вычисление канонических корреляций
- 32. Оценка значимости канонических корреляций
- 33. Экономическая интерпретация результатов канонического анализа
- 34. Типы задач, решаемых с помощью метода канонических корреляций

Пример контрольно-измерительного материала

**УТВЕРЖДАЮ** Заведующий кафедрой ИТ и ММЭ И.Н. Щепина  $\therefore$  . 20  $\Gamma$ .

Направление подготовки 38.03.01 Экономика Дисциплина **51.В.16 Методы многомерной статистики** Kypc 3 Форма обучения Очная Вид аттестации Промежуточная Вид контроля Экзамен

#### Контрольно-измерительный материал № 1

- 1. Понятие признакового пространства. Примеры одномерного, двумерного и многомерного признакового пространства
- 2. Основные положения дискриминантного анализа
- 3. Провести классификацию объектов методом «ближайшего соседа» по заданной матрице евклидовых расстояний:

$$
D = \begin{bmatrix} 0 & 3,61 & 7,21 & 10,05 & 11,05 \\ 3,61 & 0 & 4,12 & 8,94 & 9,22 \\ 7,21 & 4,12 & 0 & 6,40 & 5,83 \\ 10,05 & 8,94 & 6,40 & 0 & 2,24 \\ 11,05 & 9,22 & 5,83 & 2,24 & 0 \end{bmatrix}
$$

Преподаватель С.И. Мокшина

Обучающемуся выдаётся КИМ, содержащий аналитическое задание и два теоретических вопроса. Обучающийся вначале излагает свой ответ на бланках документов для проведения аттестации, затем устно раскрывает теоретические вопросы и поясняет решение аналитического задания.

Требования к выполнению заданий, шкалы и критерии оценивания

Для оценивания результатов обучения используется 4-балльная шала: «отлично», «хорошо», «удовлетворительно», «неудовлетворительно».

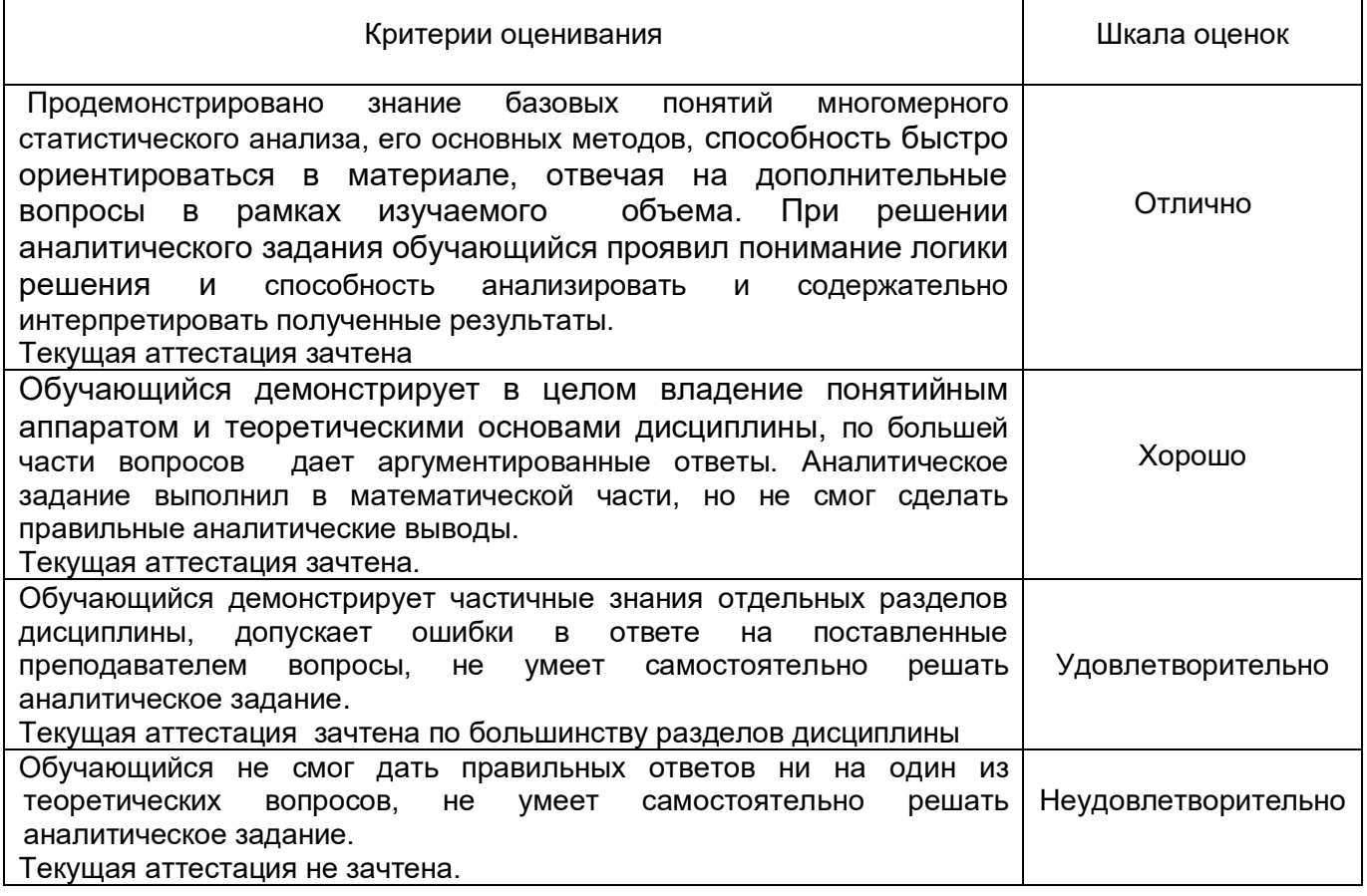

1. Промежуточная аттестация с применением электронного обучения, дистанционных образовательных технологий (далее – ЭО, ДОТ) проводится в рамках электронного курса, размещенного в ЭИОС (образовательный портал «Электронный университет ВГУ» (LMS Moodle, https://edu.vsu.ru/)).

2. Промежуточная аттестация обучающихся осуществляется в форме экзамена.

3. Обучающиеся, проходящие промежуточную аттестацию с применением ДОТ, должны располагать техническими средствами и программным обеспечением, позволяющим обеспечить процедуры аттестации. Обучающийся самостоятельно обеспечивает выполнение необходимых технических требований для проведения промежуточной аттестации с применением дистанционных образовательных технологий.

4. Идентификация личности обучающегося при прохождении промежуточной аттестации обеспечивается посредством использования каждым обучающимся индивидуального логина и пароля при входе в личный кабинет, размещенный в ЭИОС ВГУ.